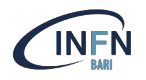

# Docker architecture, images and containers

## Basic concepts

**Marica Antonacci (INFN Bari)** *marica.antonacci@ba.infn.it*

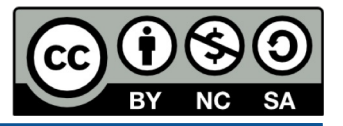

*Corso base su docker 2023 (2nd Ed) - November 21-23*

## **Outline**

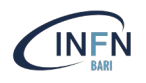

- What is a container?
- Docker architecture
- Docker main components
	- Images
	- Containers
	- Registries
- Docker CLI & GUI
- Hands-on#1
- References

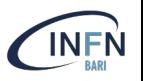

Containers are a form of virtualization technology that allows you to **package an application and its dependencies together**, isolating it from the underlying system

- ❏ Key concepts:
	- **Isolation**: Containers provide a secure and isolated environment for applications, preventing conflicts with other applications or the host system.
	- ➢ **Portability**: Containers can run consistently across different environments, making it easy to develop and deploy applications.
	- **Efficiency:** Containers are efficient in terms of resource usage, as they share the host OS kernel.

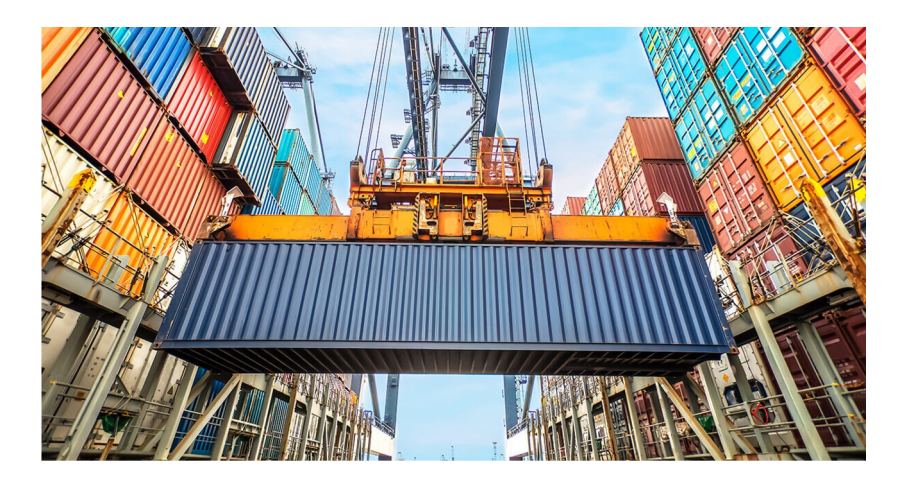

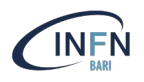

Containerization offers several advantages in software development and deployment.

- ❏ **Build it once, run it anywhere**: Developers can easily and reliably run applications in different environments, such as local desktops, physical servers, virtual servers, production environments, and public and private clouds.
- ❏ **Improved Developer Productivity**: Containers allow developers to create predictable runtime environments. The old adage "it worked on my machine" is no longer a concern! In a containerized architecture, developers and operations teams spend less time debugging and diagnosing environmental differences, and can spend their time building and delivering new product features.
- ❏ **Smooth scaling**: Applications in containers can be easily scaled up or down to handle varying workloads. Containers support a true microservices approach to development.
- ❏ **Resource Optimization**: Containers optimize resource utilization, making efficient use of server resources.

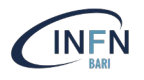

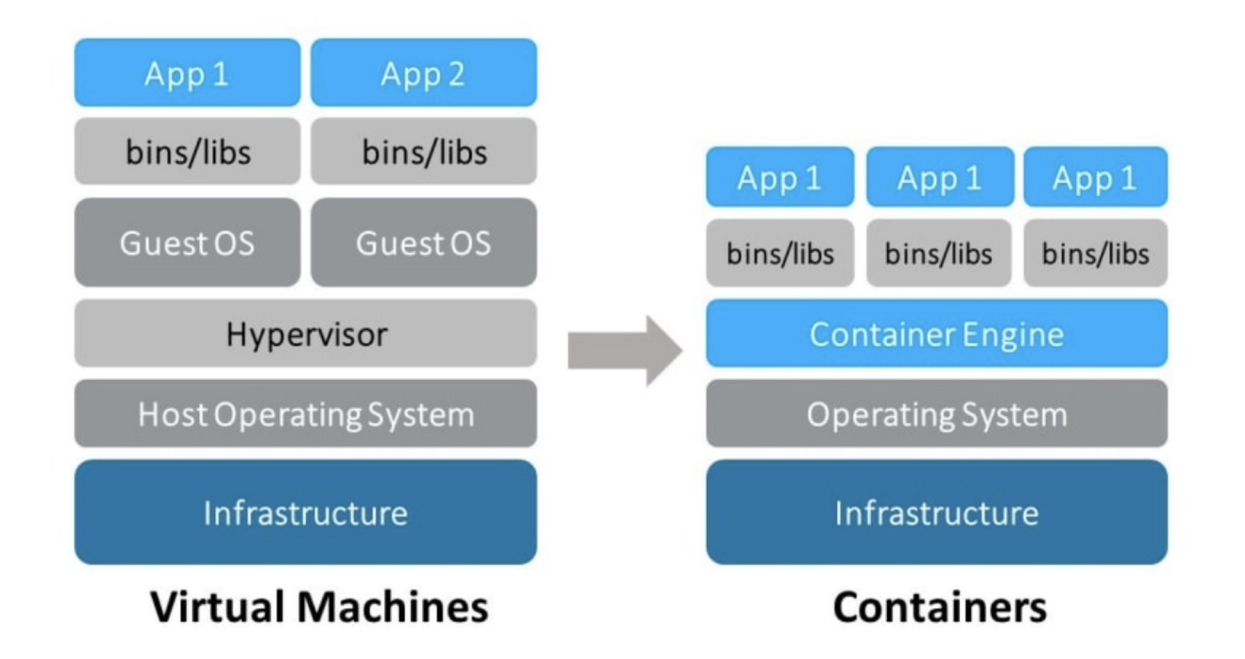

The Containers work on the concept of **OS-level virtualization**, i.e. the kernel's ability to make multiple isolated environments on a single host.

### **Virtual Machine Container**

### *Pros:*

VMs provide strong isolation and offer flexibility in choosing different operating systems.

### *Cons:*

VMs are heavier, slower to start, and consume more resources due to their independent OS.

### *Pros:*

Lightweight and efficient, containers share the host OS kernel, resulting in faster startup and efficient resource usage.

### *Cons:*

Limited OS compatibility and less isolation compared to VMs.

## OS-level virtualization pillars

**Namespaces** provide process and resource isolation.

**Control Groups (cgroups)** are responsible for resource allocation and management.

**Security Modules (AppArmor, SELinux)** restrict a container's capabilities. They ensure that containers can only access the resources and actions they are explicitly allowed to, enhancing overall security.

**Seccomp (Secure Computing Mode)**: Seccomp allows administrators to define a list of system calls that containers are allowed to make. It significantly reduces the attack surface by limiting the system calls available to containers. The default seccomp profile for Docker, disables around 44 syscalls out of 300+.

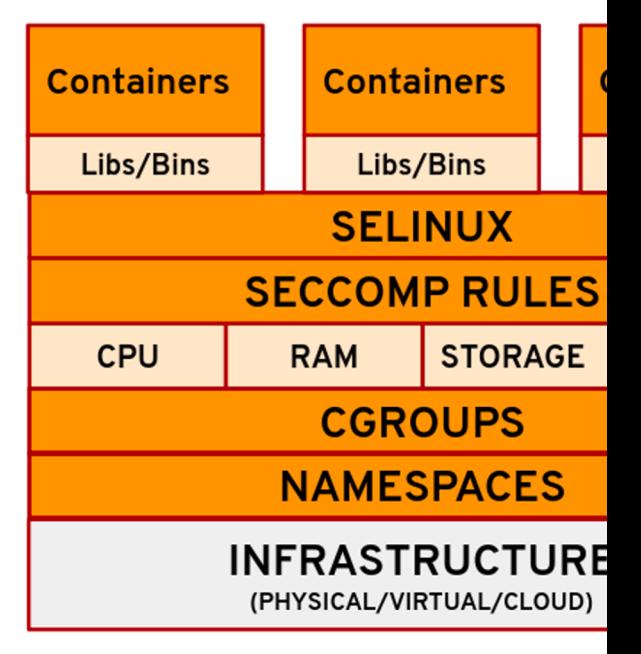

See this interesting blog about Namespace

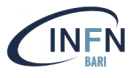

**Linux namespaces**: It is a feature of Linux kernel to isolate resources from each other. This allows one set of Linux processes to see one group of resources while allowing another set of Linux processes to see a different group of resources.

There are several kinds of namespaces in Linux: Mount (mnt), Process ID (PID), Network (net), User ID (user) and Interprocess Communication (IPC).

For example, two processes in two different mounted namespaces may have different views of what the mounted root file system is. Each container can be associated with a specific set of namespaces, and these namespaces are used inside these containers only.

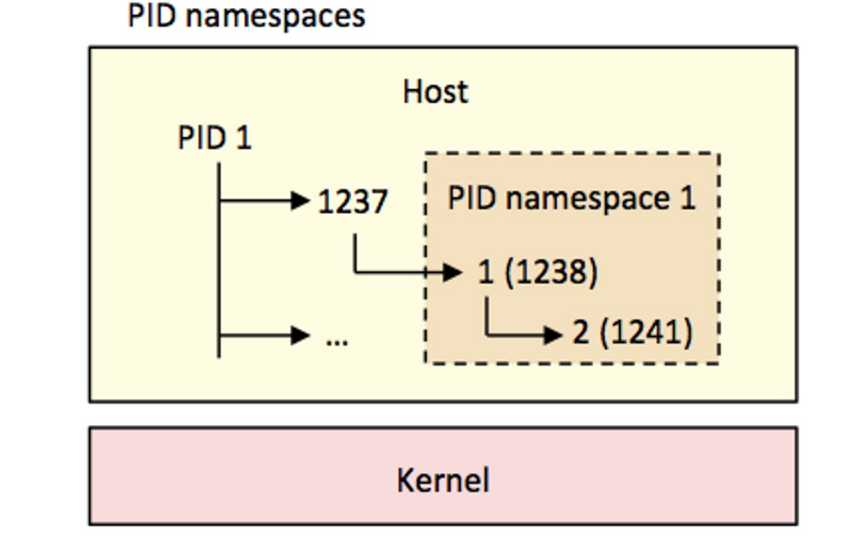

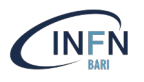

### **cgroups** provide an effective mechanism for **resource limitation**.

With cgroups, you can control and manage system resources (CPU, Memory, Networking, disk I/O) per Linux process, increasing overall resource utilization efficiency.

Cgroups allow to control resource utilization per container.

### **CPU cgroups** container! container ! container  $\overline{2}$ cpu  $\ldots$  2  $\dots$  3 cgroup 1 **CPU<sub>s</sub>**  $\cdots$

## Introduction to docker

- ❏ Docker is a leading containerization platform that simplifies the creation, deployment, and management of containers.
- ❏ Docker plays a pivotal role in modern software development and deployment practices.
- □ Notable companies like Netflix and Uber rely on Docker to enha application delivery processes.

https://www.linkedin.com/pulse/dockers-impact-how-leading-companies business-using-sachin-adi/

Docker is an open source platform for building, deploying, and managing containerized applications

#### Docker works on a client-server architecture:

- a server with a long-running daemon process **dockerd**.
- **APIs** which specify interfaces that programs can use to talk to and instruct the Docker daemon.
- A command line interface (**CLI**) client docker.

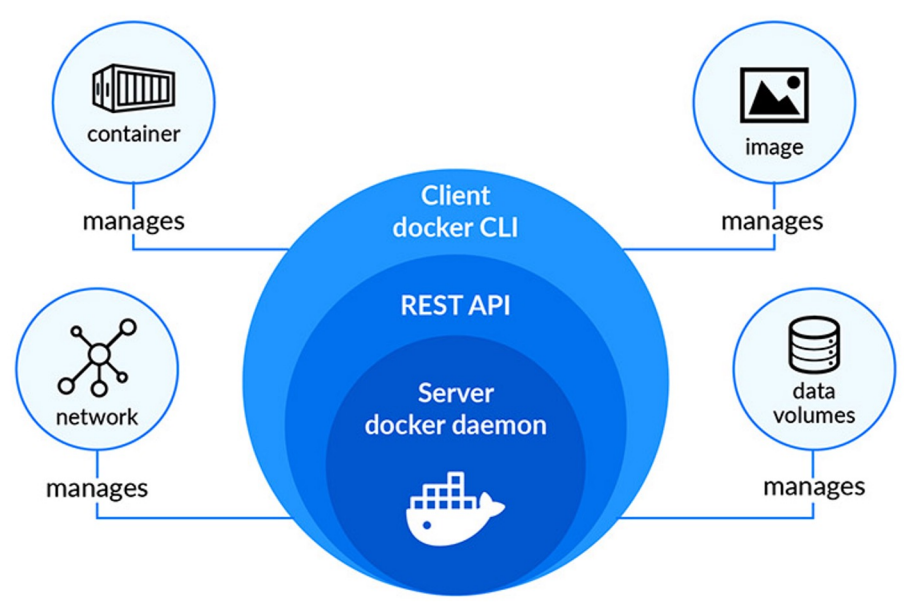

*(\*) In tech terms, a shim is a component in a software system, which acts as a bridge between different APIs, or as a compatibility layer. A* 

*shim is sometimes added when you want to use a third-party component, but you need a little bit of glue code to make it work.*

When you run a container with *docker*, you're actually running it through the Docker daemon, containerd, and then runc.

- **containerd** is an industry standard high-level runtime for containers. It's main responsibility is to maintain the container's lifecycle (create/update/stop/restart or delete).
- **runc** is the runtime specification given by **OCI** (Open Container Initiative) for running containers, interacting with existing low-level Linux features, like namespaces and control groups.
	- after the creation of the container *runc* exits and the lifecycle of the container is managed by the *shim(\*)* process (that becomes parent of the container).

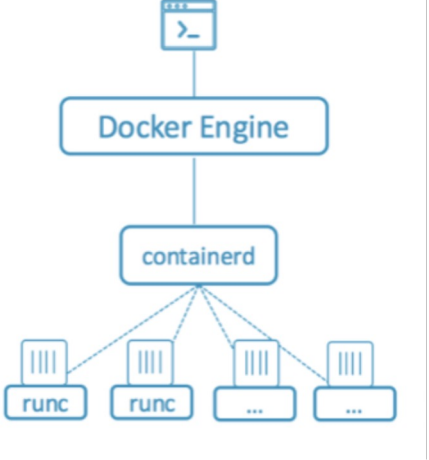

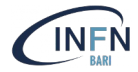

### Docker main components

- **Docker containers**: Isolated user-space environments running the different applications and sharing the same host OS kernel. Containers areas areas created from Docker images.
- **Docker images:** Docker templates that include application library applications. Images are used to create containers and you can containers immediately. You can create and update your own custor as well as download build images from Docker's public registry.
- **Docker registries**: This is an images store. Docker registries can be private, meaning that you can work with images available over the in create your own registry for internal purposes. One popular public registry is **Docker Hub.**

## What is a docker registry?

A Docker registry is a **storage and distribution system** for named Docker

The same image might have multiple different versions, identified by their

A Docker registry is organized into **Docker repositories**, where a reposit all the versions of a specific image.

The registry allows Docker users to pull images locally, as well as pun images to the registry (given adequate access permissions when applica

By default, the Docker engine interacts with **DockerHub**, Docker's public instance.

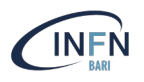

Use cases for running a private registry on-premise (internal to the organization) include:

- **Distributing images inside an isolated network** (not sending images over the Internet)
- **Creating faster CI/CD pipelines** (pulling and pushing images from internal network), including faster deployments to on-premise environments
- **Deploying a new image over a large cluster of machines**
- **Tightly controlling where images are being stored**

## Private registries: some open-source implementations

- **Docker Registry** is a stateless, highly scalable server side application t and lets you distribute Docker images .
- **GitLab Container Registry** is tightly integrated with GitLab CI's work minimal setup.
	- INFN SSNN provide a container registry as part of the platform baltig.infn.it based on Gitl
- **Harbor** (CNCF Graduated project) is an open source registry that secure with policies and role-based access control, ensures images are scanne from vulnerabilities, and signs images as trusted.
	- INFN Cloud has implemented a docker registry based on Harbor: https://harbor.cloud.inf
- **JFrog Container Registry** supporting Docker containers and He repositories for Kubernetes deployments.

## Docker image layers

- A Docker Image consists of read-only layers built on top of each other.
- Docker uses the **Union File System** (UFS) to build an image.
- The image is shared across containers.
- **Each time Docker launches a container from** an image, it adds a thin writable layer, known as the **container layer**, which stores all changes to the container throughout its runtime.

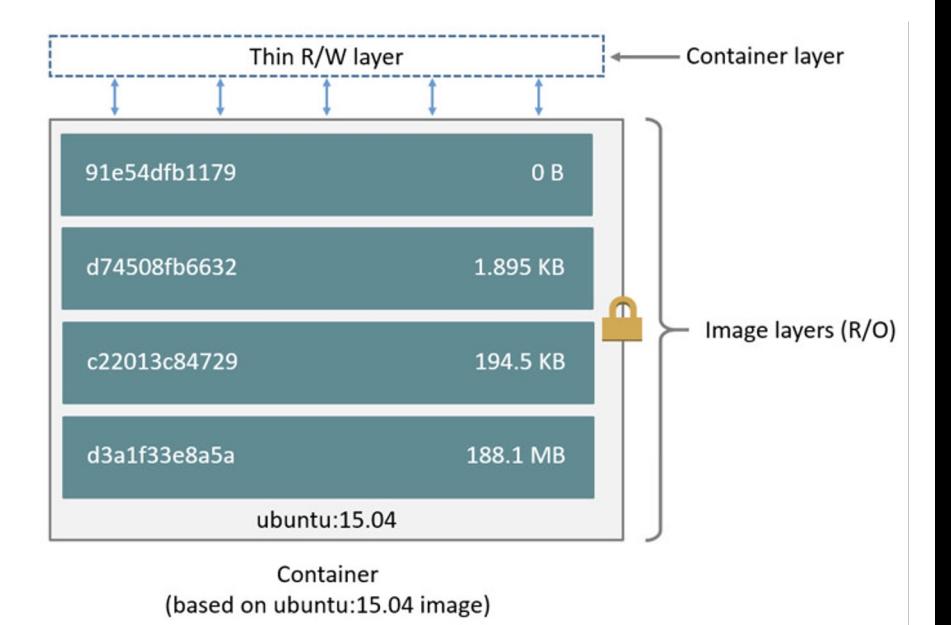

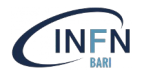

container layer, and all changes are stored in this container layer.

Docker image vs container

Multiple containers can share access to the same underlying image and yet have their own data state.

When the container is deleted, the writable layer is also deleted. The underlying image remains unchanged.

docker

d3a1f33e8a5a

ubuntu:15.04 Image

Thin R/W layer

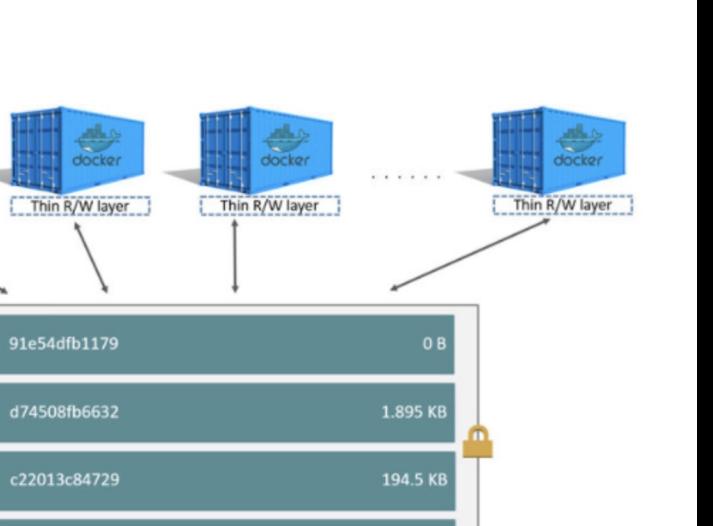

188.1 MB

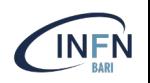

## Copy-On-Write mechanism

COW is a standard UNIX pattern that provides a single shared copy of some the data is modified.

Docker makes use of copy-on-write technology with both images and contain **CoW** strategy optimizes both image disk space usage and the perform **container start times**. At start time, Docker only has to create the thin writable each container.

Containers that write a lot of data consume more space than containers that This is because most write operations consume new space in the conta writable top layer.

Note: for write-heavy applications, you should not store the data in the Instead, use Docker volumes, which are independent of the running container designed to be efficient for I/O. In addition, volumes can be shared among on and do not increase the size of your container's writable layer. (Source: Docker

## Docker storage drivers

### Storage drivers allow you to create data in the **writable layer** of your container. The file **persisted** after the container is deleted, and both read and write speeds are lower than system performance.

Docker supports the following storage drivers:

- **overlay2** is the preferred storage driver, for all currently supported Linux distributions, and requires no extra configuration.
- *fuse-overlayfs* is preferred only for running Rootless Docker on a host that does not provide support for rootle Ubuntu and Debian 10, the fuse-overlayfs driver does not need to be used as overlay2 works even in rootless mo
- devicemapper is supported, but requires direct-lvm for production environments, because loopback-lv configuration, has very poor performance. devicemapper was the recommended storage driver for CentOS and kernel version did not support overlay2. However, current versions of CentOS and RHEL now have support for over now the recommended driver.
- The **btrfs** and **zfs** storage drivers are used if they are the backing filesystem (the filesystem of the host on w installed). These filesystems allow for advanced options, such as creating "snapshots", but require more m setup. Each of these relies on the backing filesystem being configured correctly.
- The *vfs* storage driver is intended for testing purposes, and for situations where no copy-on-write filesyster Performance of this storage driver is poor, and is not generally recommended for production use.

*More info at https://docs.docker.com/storage/storagedriver/select-storage-driver/*

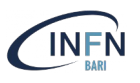

## Persist data with volumes

Docker provides the following options for containers to store files in the host machine, so that the files are persisted even after the container stops

- ❖ volumes
- ❖ bind mounts
- ❖ tmpfs

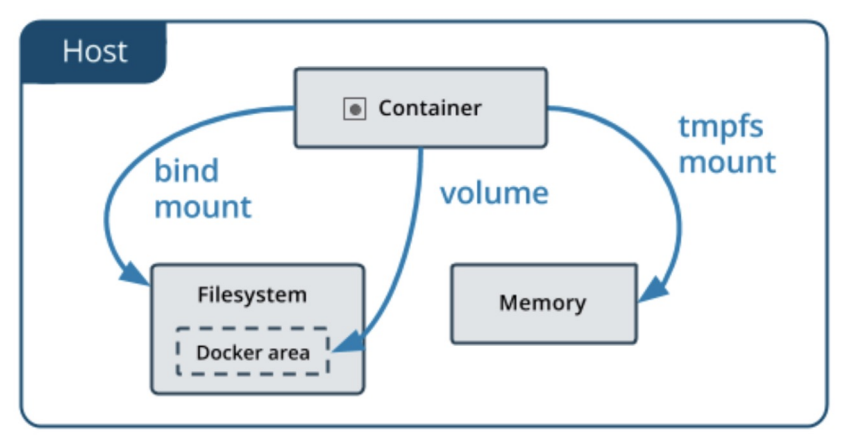

- **volumes** are stored in a part of the host filesystem which is **managed by Docker** (/var/lib/docker/volumes/ on Linux). Non-Docker processes should not modify this part of the filesystem. Volumes are the best way to persist data in Docker.
- **bind mounts** may be stored **anywhere** on the host system. They may even be important system files or directories. Non-Docker processes on the Docker host or a Docker container can modify them at any time.
- **tmpfs** mounts are stored in the host system's memory only, and are never written to the host system's filesystem

## Docker networking

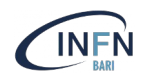

### A network in Docker is another logical object like a container and image.

### By default Docker has the following networking drivers:

- **bridge**: the default networking driver in Docker. This can be used when multiple containers are running in standard mode and need to communicate with each other
- **host**: removes the network isolation completely. Any container running under a host network is basically attached to the network of the host system. Host mode networking can be useful to optimize performance, and in situations where a container needs to handle a large range of ports, as it does not require network address translation (NAT), and no "userland-proxy" is created for each port
- **none**: this driver disables networking for containers altogether
- **overlay**: this is used for connecting multiple Docker daemons across computers
- **macylan**: it allows assignment of MAC addresses to containers, making them function like physical devices in a network
- **ipvlan**: similar to macvlan, the key difference being that the endpoints have the same MAC address.

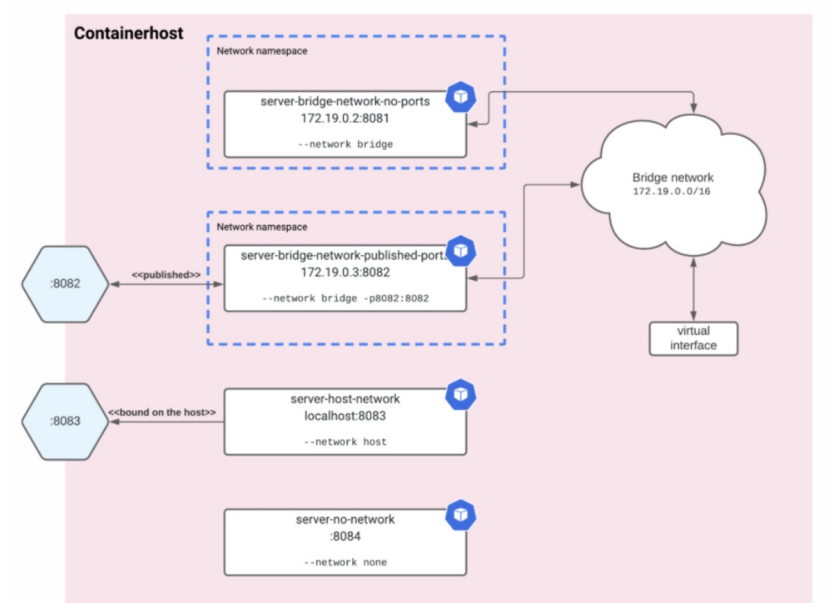

## Docker cli

### \$ docker help

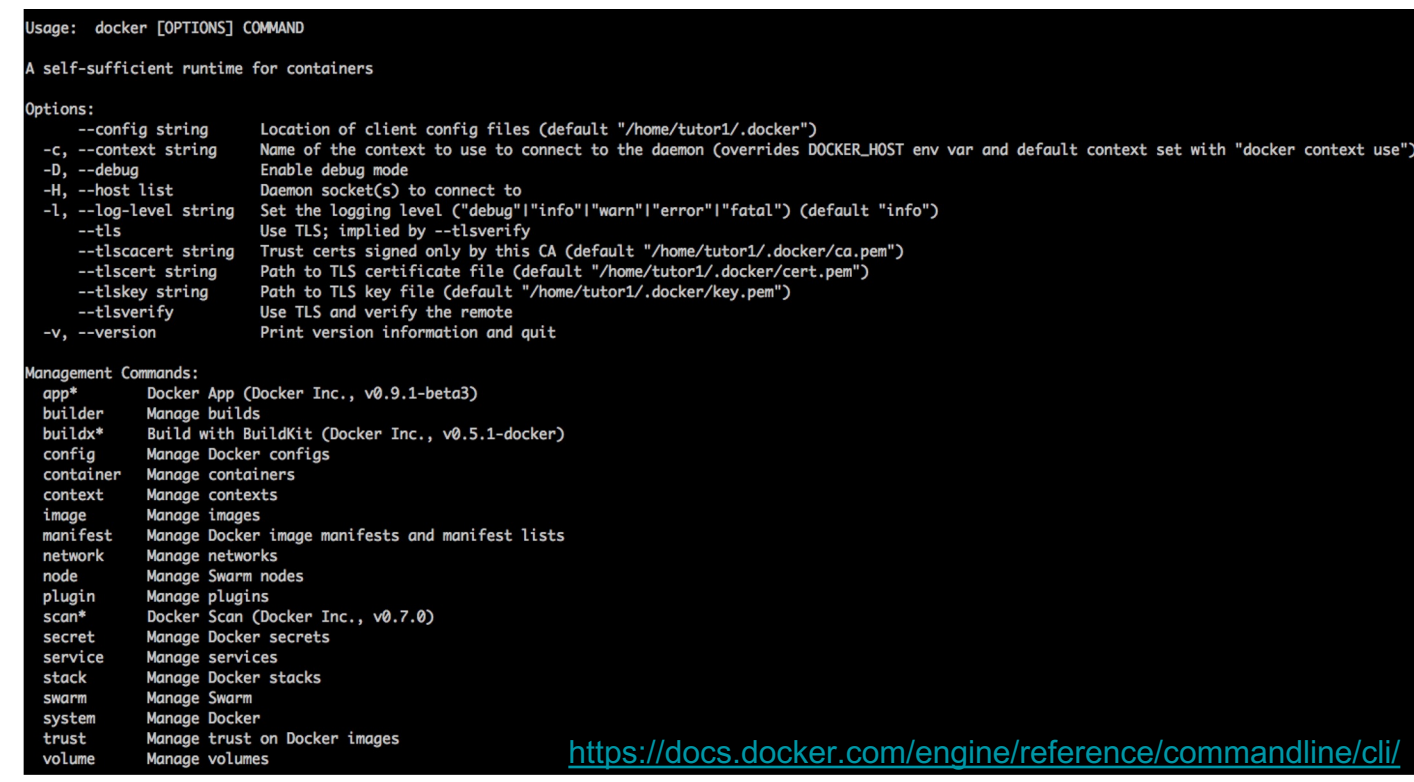

## Commands to manage docker objects

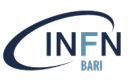

#### Usage: docker (image) COMMAND Manage images Commands: Build an image from a Dockerfile build Show the history of an image history Import the contents from a tarball to create a filesystem image import Display detailed information on one or more images inspect tainer Load an image from a tar archive or STDIN load List images ls prune Remove unused images Pull an image or a repository from a registry pull push Push an image or a repository to a registry Remove one or more images rm Save one or more images to a tar archive (streamed to STDOUT by default) save

Create a tag TARGET\_IMAGE that refers to SOURCE\_IMAGE tag

#### Usage: docker volume COMMAND

#### Manage volumes

#### Commands: Create a volume create Display detailed information on one or more volumes inspect ls List volumes Remove all unused local volumes prune Remove one or more volumes rm

#### Usgae: docker (network) COMMAND

#### Manaae networks

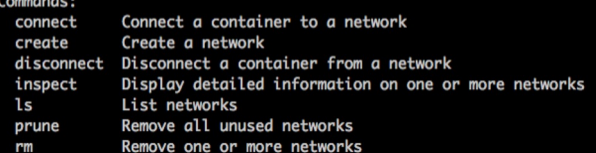

Usage: docker (container) COMMAND Manage containers

#### Commands:

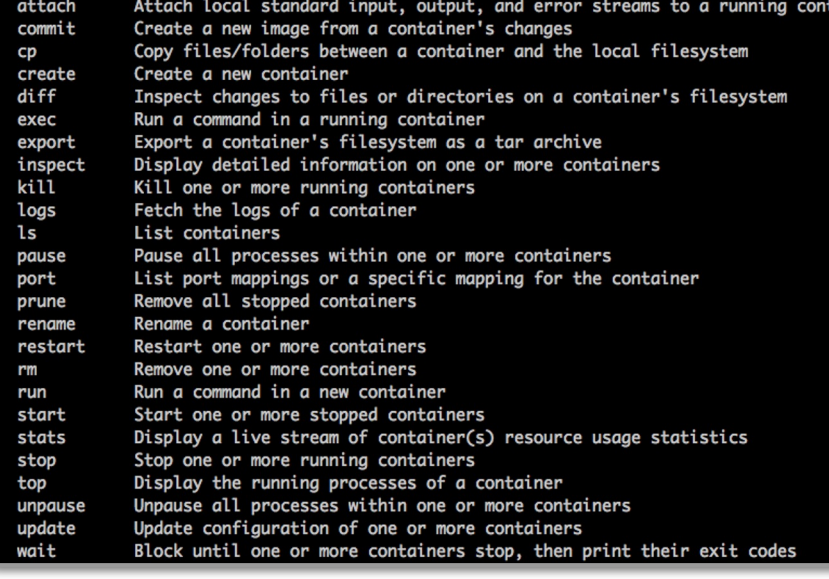

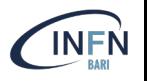

### ● **docker ps**: list running containers

- -a to list also stopped containers
- -s to show container sizes
- **docker stats**: display container(s) usage statistics
- **docker** system df: show docker disk usage
- **docker system prune**: remove unused data

## Docker Graphical Interface

Portainer is a lightweight management UI which allows you to easily manage your different Docker en

The tool, which is compatible with the standalone Docker engine, Docker Swarm, Nomad and K simple to both use and deploy, being available as a Docker container itself. It can be used both machine as well as a remote Docker GUI.

Portainer allows you to manage all your Docker resources (containers, images, volumes, networks an

For more details: https://docs.portainer.io/

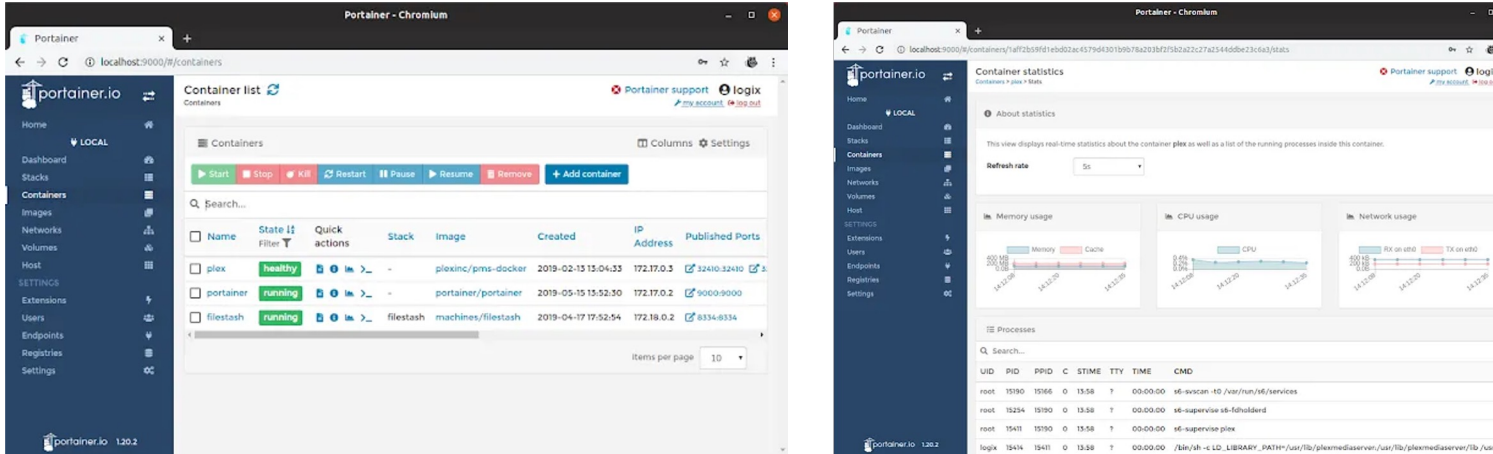

*Corso base su docker 2023 (2nd Ed) - November 21-23*

## Docker alternatives

One of the drawbacks of Docker is that the Docker engine requires root to run containers.

**udocker** is an open source project and provides the same basic functic Docker engine does but without root privileges.

It works by creating a chroot-like environment over the extracted and uses various implementation strategies to mimic chroot execution just user-level privileges. One of the execution environments you c runC, the same one used by Docker.

**Podman** is a daemon-less, open-source, Linux-native container engine developed by RedHat, that is used to build, run and manage Linux OCI containg container images. Containers can either be run as root or in rootless mode

### Docker Hands-on#1

### https://infn-bari-school.github.io/docker-tutorial/

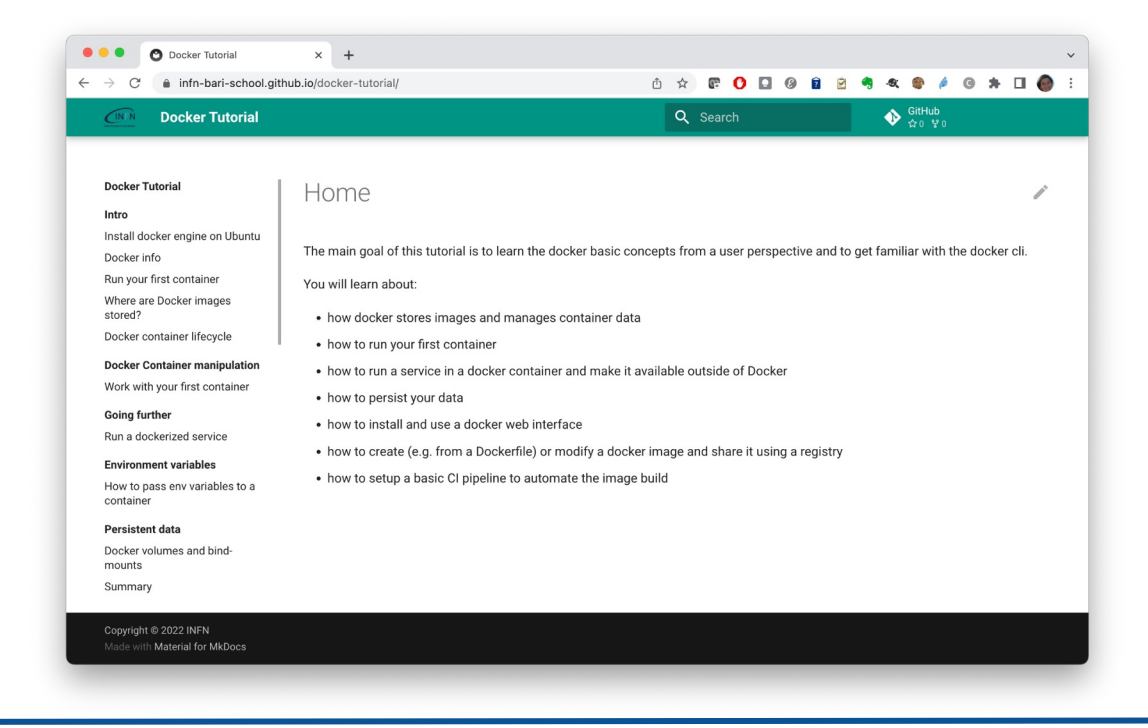

## References & credits

https://docs.docker.com/get-started/

https://medium.com/zero-equals-false/docker-introduction-what-you-needknow-to-start-creating-containers-8ffaf064930a

http://100daysofdevops.com/21-days-of-docker-day-21/

https://awesome-docker.netlify.app/